## **Processmanager-Client 4G**

Der Processmanager-Client ist wie der Name schon sagt ein Client der für die Prozessmanager dient um ihre Prozesse zu kontrollieren und zu überwachen. Um diese Aufgaben erledigen zu können stellt dieser Client besondere Funktion zur Verfügung, die in den ToDo Clients nicht vorhanden sind. Um sich in den Processmanager Client einloggen zu können benötigt der Benutzer das [Recht](https://wiki.tim-solutions.de/doku.php?id=software:tim:rights) **Processmanager**.

## **Übersicht Processmanager client 4G-Client**

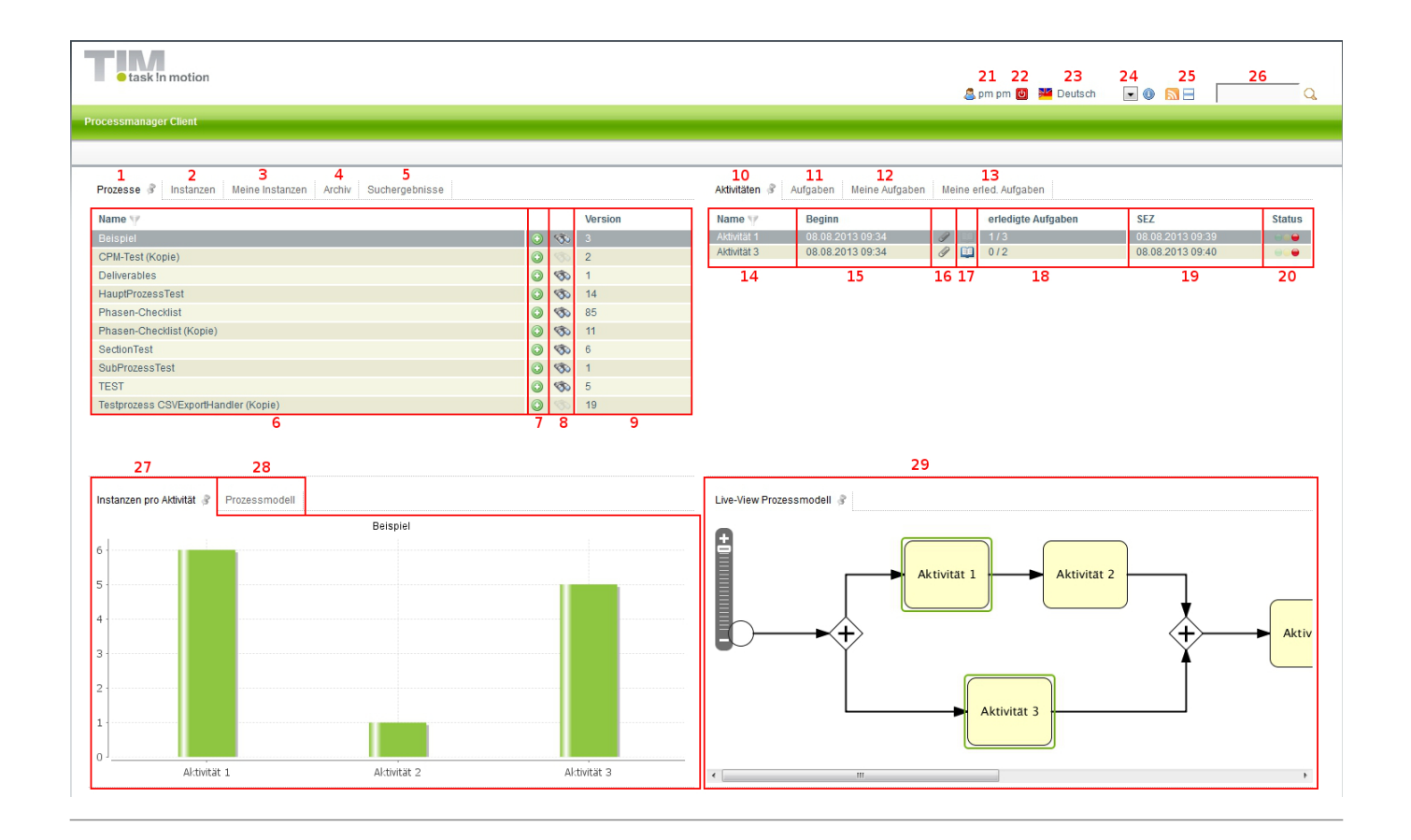

## **Übersicht Elemente**

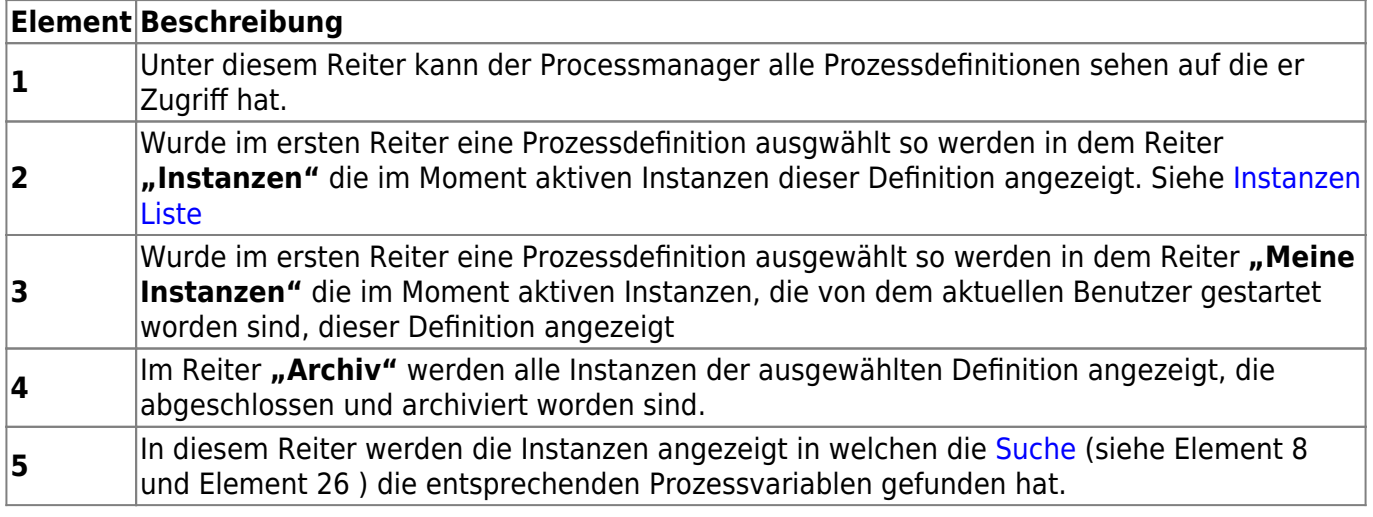

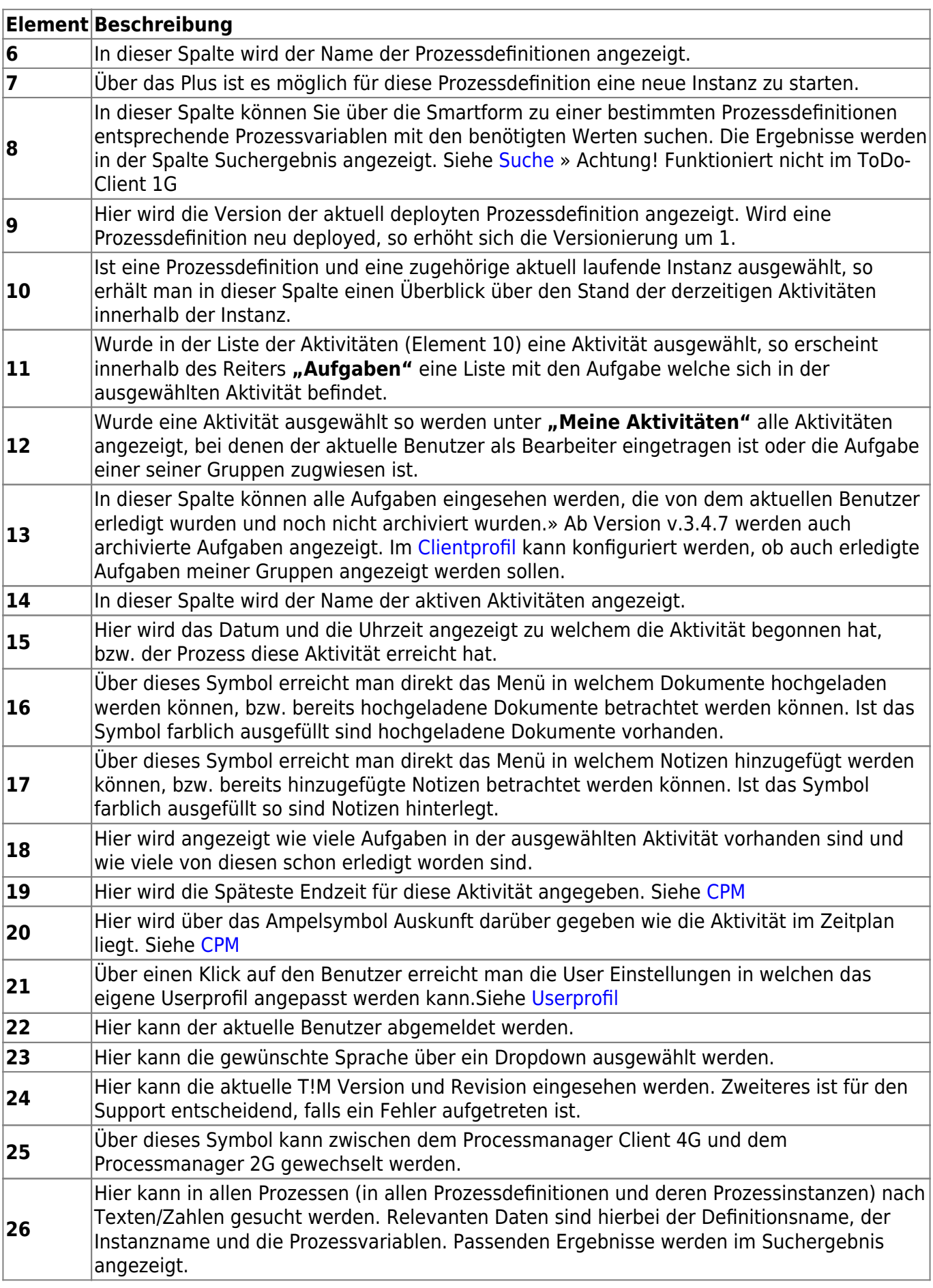

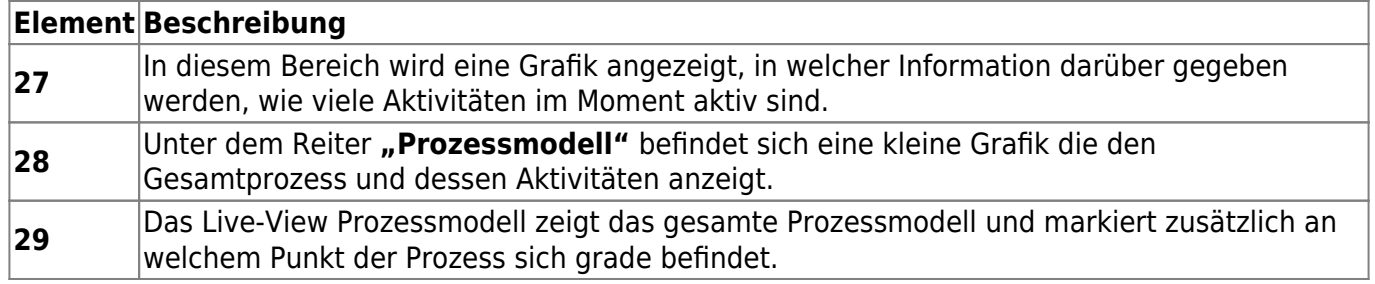

## <span id="page-2-0"></span>**Instanzen Liste**

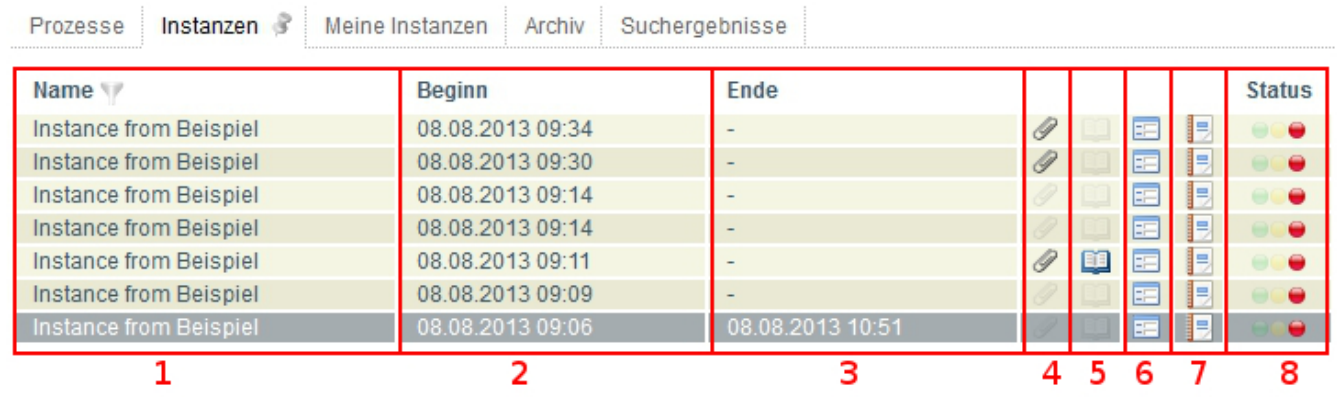

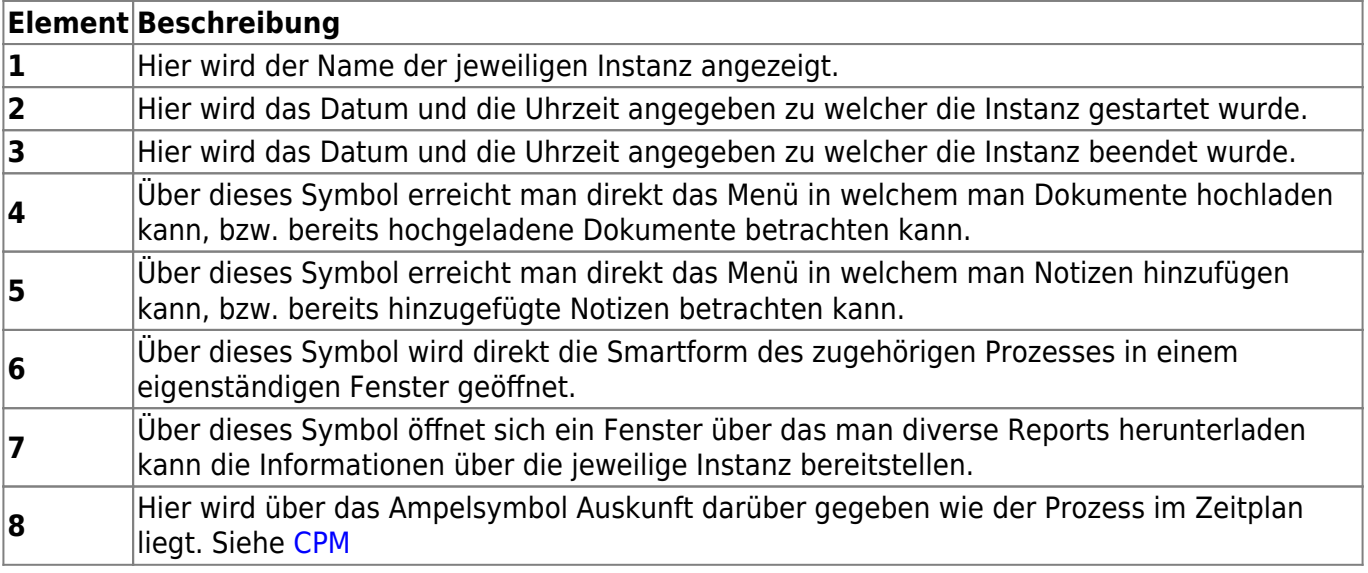

From:

<https://wiki.tim-solutions.de/>- **TIM Wiki / [NEW TIM 6 Documentation](https://doc.tim-solutions.de)**

Permanent link:

**<https://wiki.tim-solutions.de/doku.php?id=software:tim:todo-processmanager4g&rev=1400139309>**

Last update: **2021/07/01 10:00**

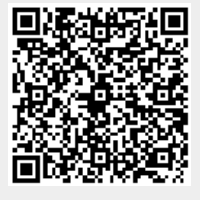